## **Free Photoshop Download For Windows 7 32 Bit UPD**

Installing Adobe Photoshop and then cracking it is easy and simple. The first step is to download and install the Adobe Photoshop software on your computer. Then, launch the.exe file and follow the onscreen instructions. Once the installation is complete, you need to locate the patch file and copy it to your desktop. The patch file is usually available online, and it is used to unlock the full version of the software. Once the patch file is copied, you need to run it and then follow the instructions on the screen. Once the patching process is complete, you will have a fully functional version of the software. To make sure that the software is running properly, you should check the version number to ensure that the crack was successful. And that's it - you have now successfully installed and cracked Adobe Photoshop!

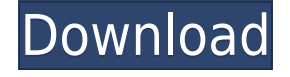

**ABOVE:** The second and last page of the Light Room HTML export is the **timeline** page. The bottom left shows the exact date of the last image created, the top left shows the approximate number of images created from that date, and on the top right are details of the image. **BELOW:** Once the export is complete, the HTML Export is opened and it can be easily previewed in other browsers, such as this one. While it shows a simple sequence of dates, it can be made more descriptive by describing the images as well as the total number of images. And of course, you can use this to show your images in a more attractive manner. The **channel** concept is a hallmark of Photoshop. This allows you to group your images by their exposure, camera, color mode, or any number of other similar parameters. This is the one feature that even professional photographers **must** use, along with the **channel** function. So what's new in Photoshop CC 2017? The project modules, called **collections**, are accessed from the Edit menu. This is much like the "Library" functionality in other applications. The Collections panel has a different perspective than that of the library, but should be similar, if not more easily used. Since the module is relatively new (2017), at least by CS standards, it is more of a discovery than an innovation. Once you've found the items you're looking for, the **Channel** panel is a great tool to make your job easier. Check out the last image to see the difference.

## **Download free Photoshop 2022 ()License Code & Keygen For Mac and Windows {{ New! }} 2022**

For me I think Adobe Photoshop and Illustrator are the best programs to use. You can use both Photoshop and Illustrator to do different things depending on what you are trying to accomplish. For example, if you only wanted to edit one of your photos (this is the advantage of using Lightroom) then I would recommend that you learn Photoshop. The other advantage you have is that you can do the same thing in both programs for comparison but when it comes to comparing the image to the original photograph it is easier to spot difference using Photoshop. Also, if you decide to turn one of your photographs into a poster or canvas you can just use Photoshop and for the best results than you would need both Adobe Photoshop and Illustrator. **This step is for photographers** who are looking at Adobe Photoshop and Illustrator as an alternative to Lightroom. For this first, I'll show you what you need to know about editing photos with Adobe Photoshop. If you have used Lightroom before you may used to the interface. I'll explain the features Adobes Photoshop and Illustrator have and how to use them. This will include shortcut keys, menus, and panels so you have the best control over your images. However, if you're brand new to using Adobe Creative Suite it is best that you download a softwares starter kit so you have everything you need to make your first image look just as amazing as the experts do. Lightroom is easy to use but lack in the feature that would make it even a better software. Adobe Photoshop has beautifully designed controls, layer functionality, adjustment layers, adjustment brush functionality, and several other features that are better than lightroom. Photoshop to me also has the best workflow, with layer functionality to not only manipulate photos like the rest of the editing tools but also create images that you would want to print. It is not the only Photoshop software but it is my preferred software to use for photography editing. 933d7f57e6

## **Download Photoshop 2022 ()Full Version With Registration Code For Windows X64 {{ lAtest versIon }} 2023**

The Update Manager's New or Different (Details) option clearly shows the changes that have been appended to the update, including changes to the code, CSS, and metadata. You can also compare the new version against an older version to spot the differences in the version before and after the update. You can also preview image changes as well as changes to your user interface. In addition to the new and different option, you can also get a quick view of individual screenshots of what's changed by clicking the "Change Screenshot" button on the Quick Menu. You can even save an image to a URL for embedding into a website or blog. Adobe has unveiled the much-anticipated Photoshop 2020 and Photoshop Mix Pro 2020 Software Edition. The company's newly released reference design PDF training manual includes optimization suggestions for Windows operating systems as well as a community page that is designed to help instructors communicate their Photoshop technology education. The more than 310-page manual features suggested optimizations for Photoshop's performance and workflows, along with tips for educators interested in offering the new software. Photoshop Layer Comps will allow you to render any one or more layers as a standalone image or as a full composition in a standalone file. This new feature creates a single image with options for adjusting any layer combinations, as well as creating a new layer, grouping layers into a single master layer, adjusting a group of layers, and editing compositions. The new functionality lets you quickly render a composition for use as a standalone print or web file. You also can use Layer Comps to create file exports of any composition for use as backdrops and visual fill.

adobe photoshop cs2 9.0 free download mac photoshop 2021 free download for windows 7 64 bit photoshop 2015 download for windows 7 photoshop 2016 free download for windows 7 photoshop 2014 free download for windows 7 64 bit photoshop 2007 download for windows 7 photoshop download mod pc adobe photoshop download for pc windows 7 adobe photoshop 7.0 free download for windows 8 64 bit filehippo adobe photoshop 7.0 free download full version for windows 8 with crack

One feature Elements does have is the ability to customize the shape and size of the rectangle to crop the image into and then crop the foreground of the picture. Elements also has two Quick selection tools—Find Edges and Rotate/Straighten. The latter option will automatically straighten and focus of the image. However, you won't find the grid guides like the ones found in the Professional version of Photoshop—the only way to achieve that functionality is with Photoshop. Other than this, Elements is similar to the way most people usually go about editing photos; simply making sure that the edges of the photo are placed correctly and the area of the picture that needs to be changed is appropriately highlighted. Photoshop Elements has many tools that are similar to the ones you'll find in professional-level programs, but with a simplified interface and an "ease of use" share. To start with, Photoshop Elements is accessible in a browser, so you don't need to download a special program. You're able to edit your image immediately, and you're able to share your work with family members and friends. There's an easy to learn interface, with great training videos on Adobe's site. Photoshop Elements allows you to work with images as they appear, and you can adjust the brightness and contrast within Photoshop Elements. We've put together this book to help you learn how to use Photoshop to create, edit, and enhace amazing images. You'll also see how the extensive Photoshop features can also be used to create stunning graphic design, web pages, and other aspects of the online world.

Design, edit, and share your images with the world using Omnigraffle. With Omnigraffle, create, collaborate, and communicate on the go using elegant handwriting on cards and increasingly advanced web messaging. Omnigraffle is the premier application for content and information management, and the world's best collaboration software. From concept to execution, from motion graphics to virtual reality, Omnigraffle helps you turn ideas into reality. Cutting-edge AI technology, called the Adobe Deep Image Skip Correction technology, compares millions of pixels across your photograph, automatically identifying and correcting any issues, adjusting the matte size, rotations and more. Improving the quality of the image. Take control of your image's resolution, for maximum image quality. Whether it's an argument with your boss for a promotion, a love affair with a new model, a heartfelt plea to your parents, or a quip to a spouse, you never know when you will need to take a picture of something and then send it—perhaps by email or text message. Sadly, it's all too common to get the dreaded "blob", i.e. an out of focus mess when trying to snap a conversation, road sign, or restaurant. Photoshop's Adobe Camera Raw (ACR) gives you the control you need to achieve the sharpness and clarity that should be the norm when taking pictures, rather than a rarity. With Photoshop's sharpening tools, you can boost image resolution, make minor enhancements to exposure, lens performance, and color, while also adding exposure and even color correction. All of these adjustments—and hundreds more—can be performed through a single, easy-to-use sliders.

<https://jemi.so/9gutderZexbu/posts/3GVabn6aJTRCGcVYsAQt> <https://jemi.so/7entaplacgi/posts/FTAaZsoKruDxC08v80et> <https://jemi.so/riacosginbo/posts/mTgHqA7aVKfsrTwbSMF0> <https://jemi.so/9gutderZexbu/posts/eVAvk6gEP4TZRdlBqHYb> <https://jemi.so/riacosginbo/posts/ZhVa4j2V0byL1uxt3kvv> <https://jemi.so/9gutderZexbu/posts/hJYWROUatrfkJKlABlhC>

Adobe Photoshop is a computer graphics, photo-editing, and rich-media editor for professional photographers, graphic designers, and illustrators. Photoshop is a screen or operating-system-level application that allows batch processing of images. You can store, view and manage media in the cloud and access it across devices. Photoshop can create, modify, and convert an image, resize it, apply image filters, vectorize photos, change the contrast and brightness of an image, and add special effects. Adobe Photoshop elements is a supported alternative to the best-selling photo editing program, Photoshop. The program contains a lot of good features without the bloat. You can change all the color, conversations, shadows, and highlights on images to make them pop. There are easy filters, text enhancements, and it's easy to add or delete images. Adobe photoshop is one of the most comprehensive image editing platforms available. It is a professional-level editing software for editing, manipulating and enhancing any type of image. Its advanced and highly intuitive interface allows users to perform simple to advanced tasks quickly and elegantly. Photographers, graphic designers and photographers can download Photoshop for free. The best thing about Photoshop is that no previous software experience is needed to learn it. A user-friendly interface and a comprehensive collection of features make it one of the most popular tools on the market. Adobe Photoshop is the world-renowned and popular image, graphics, and DTP application. It allows image editing, previewing and exporting. Adobe Photoshop is a global standard for photo editing and digital imaging. Aside from its image editing functionality, Photoshop is designed to be a crossplatform DTP with built-in raster and vector image editing tools. Photoshop was first released in

1987 and later became Adobe's flagship software. Main features include using the color range and layers as well as giving you the best tools to perform basic tasks.

<http://slewdrivetracker.com/?p=1789>

<https://xvrcade.com/index.php/2022/12/24/photoshop-windows-download-free-new/>

<https://curtadoc.tv/wp-content/uploads/2022/12/Photoshop-Download-Free-Windows-10-NEW.pdf> [https://thelacypost.com/adobe-photoshop-2022-version-23-0-torrent-activation-code-serial-number-wi](https://thelacypost.com/adobe-photoshop-2022-version-23-0-torrent-activation-code-serial-number-windows-10-11-x64-update-2023/) [ndows-10-11-x64-update-2023/](https://thelacypost.com/adobe-photoshop-2022-version-23-0-torrent-activation-code-serial-number-windows-10-11-x64-update-2023/)

<https://www.ocacp.com/wp-content/uploads/2022/12/olliysa.pdf>

<https://katrinsteck.de/adobe-photoshop-elements-15-free-download-for-windows-10-work/>

[https://srkvilaskodaikanal.com/2022/12/24/hd-background-images-photoshop-editing-4k-free-downlo](https://srkvilaskodaikanal.com/2022/12/24/hd-background-images-photoshop-editing-4k-free-download-exclusive/) [ad-exclusive/](https://srkvilaskodaikanal.com/2022/12/24/hd-background-images-photoshop-editing-4k-free-download-exclusive/)

<https://amnar.ro/wp-content/uploads/2022/12/hirmtasm.pdf>

<https://tictaclivraison.com/wp-content/uploads/2022/12/harysaf.pdf>

[https://www.sneslev-ringsted.dk/adobe-photoshop-cs6-installer-free-download-full-version-for-windo](https://www.sneslev-ringsted.dk/adobe-photoshop-cs6-installer-free-download-full-version-for-windows-10-full/) [ws-10-full/](https://www.sneslev-ringsted.dk/adobe-photoshop-cs6-installer-free-download-full-version-for-windows-10-full/)

You can easily enhance a layout or edit an image with the help of Adobe Photoshop . You can create a lot of interesting layouts using Photoshop. You can edit a photo with their best features. They can learn from their services to create amazing designs on any occasion. With the Creative Cloud, it's been made easy to share your work with anyone. Whether it's a business colleague or your neighbor, you can easily save your files online and access them remotely. You can even use most of your original assets even after you delete your local files. Adobe Photoshop's Actions feature lets you create a step-by-step process via text document that includes actions to be performed on multiple layers of an image. Actions can be reused almost infinitely and typically take just a few minutes to create. A single action can quickly be applied to hundreds of images within seconds, and the same action can be applied to multiple images. In Photoshop, Actions are used to automate repetitive tasks such as automated cropping of layer backgrounds, resizing images for online galleries, and much more. While Photoshop has been making big improvements on the AI front with its new release, its younger cousin Photoshop Elements (PSE) has always retained strong AI capabilities. Recently, although with version 9, Adobe started to further its development and introduce new tools like web and mobile tools, and tools for design and image editing. So in short, Photoshop is the top tool for the professional work and Photoshop Elements is best for an occasional work or hobby. Photography is a much more process with large amount of trial and error.